*Conduction in Cylinder Formulas...* 1/7

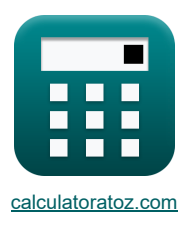

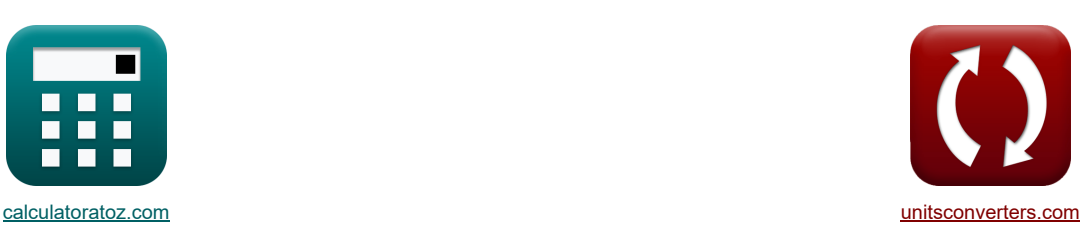

# **Condução em Cilindro Fórmulas**

Exemplos!

[Calculadoras!](https://www.calculatoratoz.com/pt) [Conversões!](https://www.unitsconverters.com/pt)

marca páginas **[calculatoratoz.com](https://www.calculatoratoz.com/pt)**, **[unitsconverters.com](https://www.unitsconverters.com/pt)**

Maior cobertura de calculadoras e crescente - **30.000+ calculadoras!** Calcular com uma unidade diferente para cada variável - **Conversão de unidade embutida!** Coleção mais ampla de medidas e unidades - **250+ medições!**

Sinta-se à vontade para COMPARTILHAR este documento com seus amigos!

*[Por favor, deixe seu feedback aqui...](https://docs.google.com/forms/d/e/1FAIpQLSf4b4wDgl-KBPJGChMJCxFlqrHvFdmw4Z8WHDP7MoWEdk8QOw/viewform?usp=pp_url&entry.1491156970=Condu%C3%A7%C3%A3o%20em%20Cilindro%20F%C3%B3rmulas)*

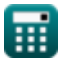

### **Lista de 14 Condução em Cilindro Fórmulas**

## **Condução em Cilindro**

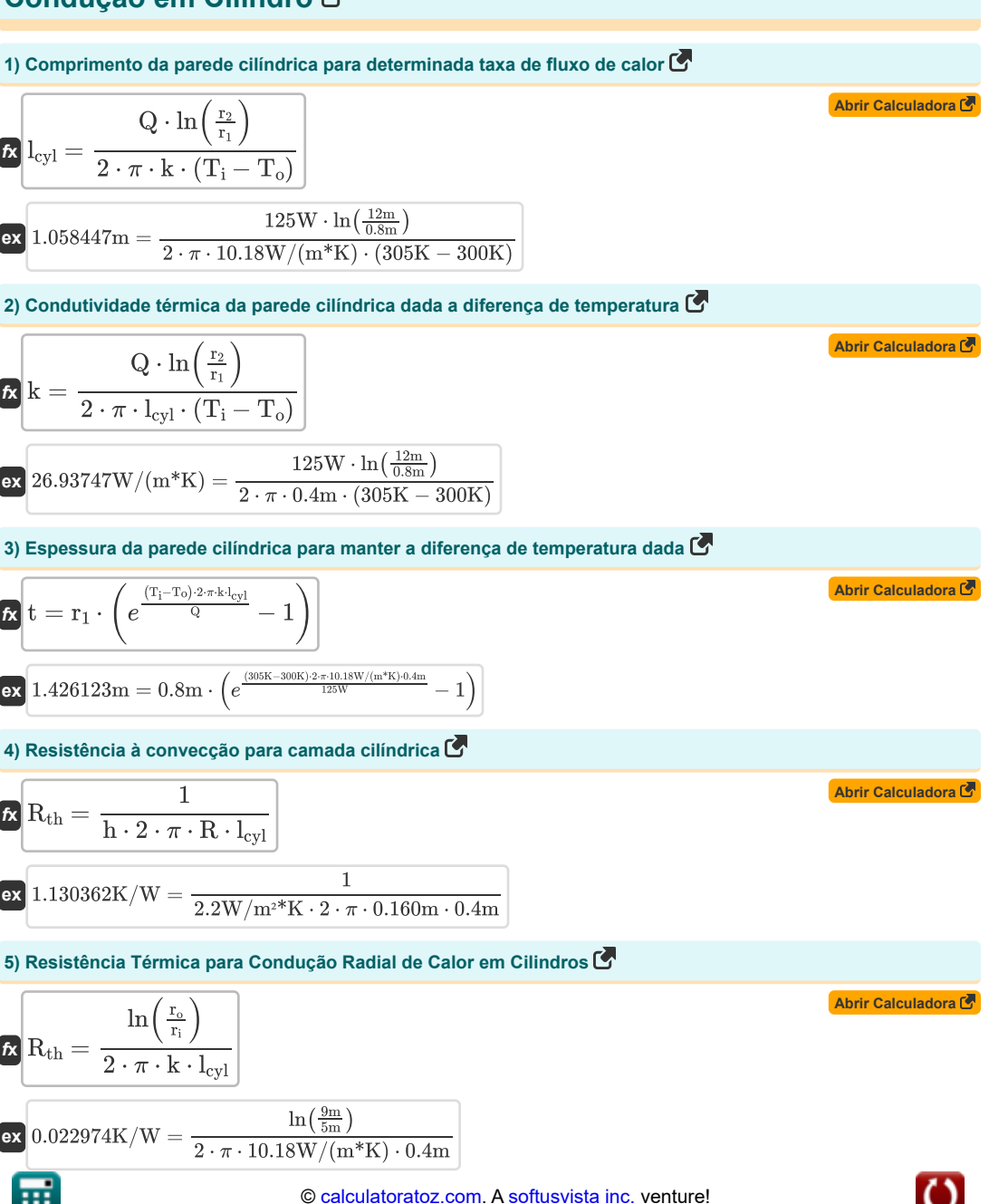

*Conduction in Cylinder Formulas...* 3/7

**6) Resistência térmica total da parede cilíndrica com convecção em ambos os lados** 

$$
\begin{array}{l} \hbox{\it R}_{\rm th}=\dfrac{1}{2 \cdot \pi \cdot r_1 \cdot l_{\rm cyl} \cdot h_i} + \dfrac{\ln \Big( \frac{r_2}{r_1} \Big)}{2 \cdot \pi \cdot k \cdot l_{\rm cyl}} + \dfrac{1}{2 \cdot \pi \cdot r_2 \cdot l_{\rm cyl} \cdot h_o} \\\hbox{\rm ex} \\[0.477642 \rm{K/W}=\dfrac{1}{2 \cdot \pi \cdot 0.8 \rm{m} \cdot 0.4 \rm{m} \cdot 1.35 \rm{W/m^2} \rm{K}} + \dfrac{\ln \big( \frac{12 \rm{m}}{0.8 \rm{m}} \big)}{2 \cdot \pi \cdot 10.18 \rm{W/(m^*K)} \cdot 0.4 \rm{m}} + \dfrac{1}{2 \cdot \pi \cdot 12 \rm{m} \cdot 0.4 \rm{m} \cdot 9.8} \\\hbox{\hskip 2cm} \end{array}
$$

**7) Resistência Térmica Total de 2 Resistências Cilíndricas Conectadas em Série** 

$$
\begin{aligned} &\pmb{\kappa}\!\left[\!\mathbf{R}_{\rm th}=\frac{\ln\!\left(\frac{\mathrm{r_2}}{\mathrm{r_1}}\right)}{2\cdot\pi\cdot k_1\cdot l_{\rm cyl}}+\frac{\ln\!\left(\frac{\mathrm{r_3}}{\mathrm{r_2}}\right)}{2\cdot\pi\cdot k_2\cdot l_{\rm cyl}}\!\right] \\\ &\pmb{\kappa}\!\left(0.538996 \mathrm{K}/\mathrm{W}=\frac{\ln\!\left(\frac{12 \mathrm{m}}{0.8 \mathrm{m}}\right)}{2\cdot\pi\cdot 1.6 \mathrm{W}/(\mathrm{m}^*\mathrm{K})\cdot 0.4 \mathrm{m}}+\frac{\ln\!\left(\frac{8 \mathrm{m}}{12 \mathrm{m}}\right)}{2\cdot\pi\cdot 1.2 \mathrm{W}/(\mathrm{m}^*\mathrm{K})\cdot 0.4 \mathrm{m}}\right]}\end{aligned}
$$

**8) Resistência Térmica Total de 3 Resistências Cilíndricas Conectadas em Série** 

$$
\pmb{\Omega}_{\rm th}=\frac{\ln\left(\frac{\rm r_{2}}{\rm r_{1}}\right)}{2\cdot\pi\cdot\rm k_{1}\cdot l_{\rm cyl}}+\frac{\ln\left(\frac{\rm r_{3}}{\rm r_{2}}\right)}{2\cdot\pi\cdot\rm k_{2}\cdot l_{\rm cyl}}+\frac{\ln\left(\frac{\rm r_{4}}{\rm r_{3}}\right)}{2\cdot\pi\cdot\rm k_{3}\cdot l_{\rm cyl}}\\
$$

$$
\textnormal{ex} \boxed{0.594662\mathrm{K}/\mathrm{W} = \frac{\ln \left( \frac{12\mathrm{m}}{0.8\mathrm{m}} \right)}{2 \cdot \pi \cdot 1.6\mathrm{W}/(\mathrm{m}^* \mathrm{K}) \cdot 0.4\mathrm{m}} + \frac{\ln \left( \frac{8\mathrm{m}}{12\mathrm{m}} \right)}{2 \cdot \pi \cdot 1.2\mathrm{W}/(\mathrm{m}^* \mathrm{K}) \cdot 0.4\mathrm{m}} + \frac{\ln \left( \frac{14\mathrm{m}}{8\mathrm{m}} \right)}{2 \cdot \pi \cdot 4\mathrm{W}/(\mathrm{m}^* \mathrm{K}) \cdot 0.4\mathrm{m}}}
$$

#### **9) Taxa de fluxo de calor através da parede cilíndrica**

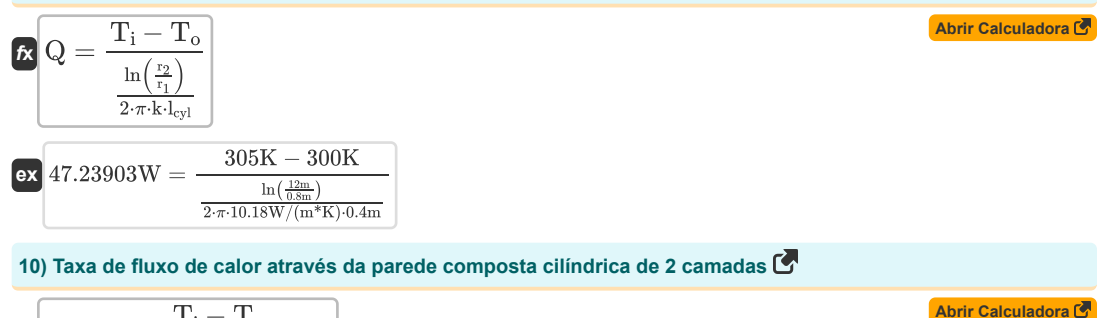

$$
\begin{aligned}\n\textbf{b} & Q = \frac{1 + 1 - 1}{\ln\left(\frac{r_2}{r_1}\right)} \\
\frac{\ln\left(\frac{r_2}{r_2}\right)}{2 \cdot \pi \cdot k_1 \cdot l_{\text{cyl}}} + \frac{\ln\left(\frac{r_3}{r_2}\right)}{2 \cdot \pi \cdot k_2 \cdot l_{\text{cyl}}}\n\end{aligned}
$$
\n
$$
\textbf{ex } 9.276513 \textbf{W} = \frac{305 \textbf{K} - 300 \textbf{K}}{2 \cdot \pi \cdot k_1 \cdot l_{\text{cyl}}}
$$

 $\frac{\ln(\frac{12m}{0.8m})}{2 \cdot \pi \cdot 1.6 W/(m*K) \cdot 0.4m} + \frac{\ln(\frac{8m}{12m})}{2 \cdot \pi \cdot 1.2 W/(m*K) \cdot 0.4m}$ 

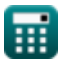

© [calculatoratoz.com](https://calculatoratoz.com/). A [softusvista inc.](https://softusvista.com/) venture!

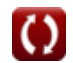

**[Abrir Calculadora](https://www.calculatoratoz.com/pt/total-thermal-resistance-of-2-cylindrical-resistances-connected-in-series-calculator/Calc-5295)** 

**[Abrir Calculadora](https://www.calculatoratoz.com/pt/total-thermal-resistance-of-3-cylindrical-resistances-connected-in-series-calculator/Calc-5296)** 

*Conduction in Cylinder Formulas...* 4/7

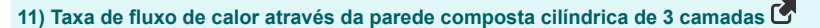

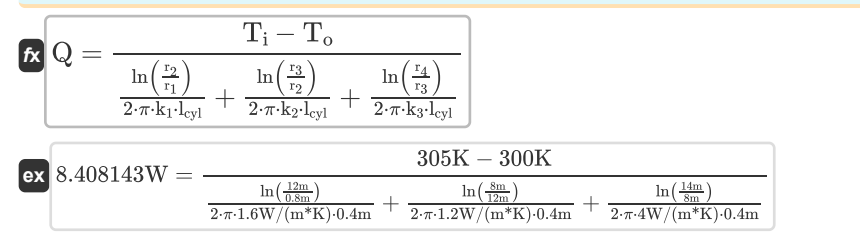

**12) Temperatura da superfície externa da parede cilíndrica dada a taxa de fluxo de calor** 

$$
\begin{aligned}[t] \mathbf{R} \boxed{\mathrm{T_o} = \mathrm{T_i} - \frac{\mathrm{Q} \cdot \mathrm{ln}\Big(\frac{\mathrm{r_2}}{\mathrm{r_1}}\Big)}{2 \cdot \pi \cdot \mathrm{k} \cdot \mathrm{l_{cyl}}}}
$$
   
ex 
$$
\frac{125 \mathrm{W} \cdot \mathrm{ln}\big(\frac{12 \mathrm{m}}{0.8 \mathrm{m}}\big)}{291.7694 \mathrm{K} = 305 \mathrm{K} - \frac{125 \mathrm{W} \cdot \mathrm{ln}\big(\frac{12 \mathrm{m}}{0.8 \mathrm{m}}\big)}{2 \cdot \pi \cdot 10.18 \mathrm{W}/(\mathrm{m}^* \mathrm{K}) \cdot 0.4 \mathrm{m}}}\end{aligned}
$$

**13) Temperatura da superfície externa da parede composta cilíndrica de 2 camadas** 

$$
\textbf{E}\left[\textbf{T}_{\text{o}}=\textbf{T}_{\text{i}}-\textbf{Q}\cdot\left(\frac{\ln\left(\frac{r_{2}}{r_{1}}\right)}{2\cdot\pi\cdot k_{1}\cdot l_{\text{cyl}}}+\frac{\ln\left(\frac{r_{3}}{r_{2}}\right)}{2\cdot\pi\cdot k_{2}\cdot l_{\text{cyl}}}\right)\right]
$$

$$
\texttt{ex} \left[ 237.6255 \text{K} = 305 \text{K} - 125 \text{W} \cdot \left( \frac{\ln \left( \frac{12 \text{m}}{0.8 \text{m}} \right)}{2 \cdot \pi \cdot 1.6 \text{W} / (\text{m}^* \text{K}) \cdot 0.4 \text{m}} + \frac{\ln \left( \frac{8 \text{m}}{12 \text{m}} \right)}{2 \cdot \pi \cdot 1.2 \text{W} / (\text{m}^* \text{K}) \cdot 0.4 \text{m}} \right) \right]
$$

#### **14) Temperatura da superfície interna da parede cilíndrica em condução**

**[Abrir Calculadora](https://www.calculatoratoz.com/pt/inner-surface-temperature-of-cylindrical-wall-in-conduction-calculator/Calc-5539)**   $\overline{\mathbf{r}}$ **x**  $\overline{\mathbf{T}}$ <sub>i</sub> =  $\overline{\mathbf{T}}$ <sub>o</sub> +  $\overline{\mathbf{r}}$ **ex** 313.2306K = 300K +  $\frac{125W \cdot \ln(\frac{12m}{0.8m})}{25W \cdot \ln(\frac{12m}{0.8m})}$  $\sqrt{\frac{2}{5}}$ <br>  $\frac{1}{\pi}$   $\cdot$   $\frac{1}{\pi}$   $\cdot$   $\frac{1}{\pi}$   $\cdot$   $\frac{1}{\pi}$   $\cdot$   $\frac{1}{\pi}$ ⎟⎠  $\mathrm{Q}\cdot \ln\Bigl(\frac{\mathrm{r}_2}{\mathrm{r}_1}\Bigr)$  .  $\overline{2 \cdot \pi \cdot k \cdot l_{\text{cyl}}}$  $2 \cdot \pi \cdot 10.18 W / (m*K) \cdot 0.4m$ 

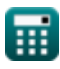

**[Abrir Calculadora](https://www.calculatoratoz.com/pt/heat-flow-rate-through-cylindrical-composite-wall-of-3-layers-calculator/Calc-6009)** 

**[Abrir Calculadora](https://www.calculatoratoz.com/pt/outer-surface-temperature-of-cylindrical-wall-given-heat-flow-rate-calculator/Calc-5534)** 

**[Abrir Calculadora](https://www.calculatoratoz.com/pt/outer-surface-temperature-of-cylindrical-composite-wall-of-2-layers-calculator/Calc-5738)** 

### **Variáveis Usadas**

- **h** Transferência de calor por convecção *(Watt por metro quadrado por Kelvin)*
- **h<sup>i</sup>** Coeficiente de transferência de calor por convecção interna *(Watt por metro quadrado por Kelvin)*
- **h<sup>o</sup>** Coeficiente de transferência de calor por convecção externa *(Watt por metro quadrado por Kelvin)*
- **k** Condutividade térmica *(Watt por Metro por K)*
- **k<sup>1</sup>** Condutividade Térmica 1 *(Watt por Metro por K)*
- **k<sup>2</sup>** Condutividade Térmica 2 *(Watt por Metro por K)*
- **k<sup>3</sup>** Condutividade Térmica 3 *(Watt por Metro por K)*
- **lcyl** Comprimento do cilindro *(Metro)*
- **Q** Taxa de fluxo de calor *(Watt)*
- **R** Raio do cilindro *(Metro)*
- **r<sup>1</sup>** Raio 1 *(Metro)*
- **r<sup>2</sup>** Raio 2 *(Metro)*
- **r<sup>3</sup>** Raio 3 *(Metro)*
- **r<sup>4</sup>** Raio 4 *(Metro)*
- **r<sup>i</sup>** Raio Interno *(Metro)*
- **r<sup>o</sup>** Raio Externo *(Metro)*
- **Rth** Resistência térmica *(Kelvin/watt)*
- **t** Grossura *(Metro)*
- **T<sup>i</sup>** Temperatura da superfície interna *(Kelvin)*
- **T<sup>o</sup>** Temperatura da superfície externa *(Kelvin)*

### **Constantes, Funções, Medidas usadas**

- Constante: **pi**, 3.14159265358979323846264338327950288 *Archimedes-Konstante*
- Constante: **e**, 2.71828182845904523536028747135266249 *Napier-Konstante*
- Função: **ln**, ln(Number) *Der natürliche Logarithmus, auch Logarithmus zur Basis e genannt, ist die Umkehrfunktion der natürlichen Exponentialfunktion.*
- Medição: **Comprimento** in Metro (m) *Comprimento Conversão de unidades*
- Medição: **Temperatura** in Kelvin (K) *Temperatura Conversão de unidades*
- Medição: **Poder** in Watt (W) *Poder Conversão de unidades*
- Medição: **Resistência térmica** in Kelvin/watt (K/W) *Resistência térmica Conversão de unidades*
- Medição: **Condutividade térmica** in Watt por Metro por K (W/(m\*K)) *Condutividade térmica Conversão de unidades*
- Medição: **Coeficiente de transferência de calor** in Watt por metro quadrado por Kelvin (W/m²\*K) *Coeficiente de transferência de calor Conversão de unidades*

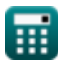

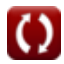

### **Verifique outras listas de fórmulas**

- **Condução em Cilindro Fórmulas**
- **Condução em Parede Plana Fórmulas**
- **Condução na Esfera Fórmulas**
- **Fatores de Forma de Condução para Diferentes Configurações Fórmulas**
- **Outras formas Fórmulas**
- **Condução de calor em estado estacionário com geração de calor Fórmulas**
- **Condução Transiente de Calor Fórmulas**

Sinta-se à vontade para COMPARTILHAR este documento com seus amigos!

### **PDF Disponível em**

[English](https://www.calculatoratoz.com/PDF/Nodes/2186/Conduction-in-cylinder-Formulas_en.PDF) [Spanish](https://www.calculatoratoz.com/PDF/Nodes/2186/Conduction-in-cylinder-Formulas_es.PDF) [French](https://www.calculatoratoz.com/PDF/Nodes/2186/Conduction-in-cylinder-Formulas_fr.PDF) [German](https://www.calculatoratoz.com/PDF/Nodes/2186/Conduction-in-cylinder-Formulas_de.PDF) [Russian](https://www.calculatoratoz.com/PDF/Nodes/2186/Conduction-in-cylinder-Formulas_ru.PDF) [Italian](https://www.calculatoratoz.com/PDF/Nodes/2186/Conduction-in-cylinder-Formulas_it.PDF) [Portuguese](https://www.calculatoratoz.com/PDF/Nodes/2186/Conduction-in-cylinder-Formulas_pt.PDF) [Polish](https://www.calculatoratoz.com/PDF/Nodes/2186/Conduction-in-cylinder-Formulas_pl.PDF) [Dutch](https://www.calculatoratoz.com/PDF/Nodes/2186/Conduction-in-cylinder-Formulas_nl.PDF)

*3/15/2024 | 9:00:12 AM UTC [Por favor, deixe seu feedback aqui...](https://docs.google.com/forms/d/e/1FAIpQLSf4b4wDgl-KBPJGChMJCxFlqrHvFdmw4Z8WHDP7MoWEdk8QOw/viewform?usp=pp_url&entry.1491156970=Condu%C3%A7%C3%A3o%20em%20Cilindro%20F%C3%B3rmulas)*

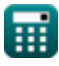

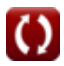